## **Configuración de Cuentas de Correo en Microsip**

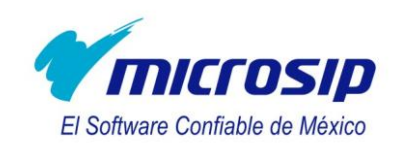

- GMail
	- Cuenta de correo: *[<usuario>@gmail.com](mailto:desarrollomicrosip@gmail.com)*
	- Servidor de correo: *smtp.gmail.com*
	- Puerto: *587*
	- Usuario: *<usuario>*
	- Contraseña: *<contraseña>*
	- Página principal: *[www.gmail.com](http://www.gmail.com/)*
- Yahoo Mail
	- Cuenta de correo: *[<usuario>@yahoo.com.mx](mailto:desarrollomicrosip@yahoo.com.mx)*
	- Servidor de correo: *smtp.correo.yahoo.com.mx*
	- Puerto: *587*
	- Usuario: *<usuario>*
	- Contraseña: *<contraseña>*
	- *Nota: El envío requiere que la dirección del remitente sea explícitamente la cuenta de correo de yahoo, es decir, <usuario>@yahoo.com.mx, de lo contrario se presentará un error al tratar de enviar el correo.*
- Hotmail
	- Cuenta de correo: *[<usuario>@hotmail.com](mailto:desarrollomicrosip@hotmail.com)*
	- Servidor de correo: *smtp.live.com*
	- Puerto: *587*
	- Usuario: *<usuario>@hotmail.com*
	- Contraseña: *<contraseña>*
- Prodigy
	- Cuenta de correo: *<usuario>@prodigy.net.mx*
	- Servidor de correo: *smtp.prodigy.net.mx*
	- Puerto: 587
	- Usuario: *<usuario>@prodigy.net.mx*
	- Contraseña: *<contraseña>*